# **Adobe Photoshop 2021 (Version 22.0.0) Keygen Full Version (April-2022)**

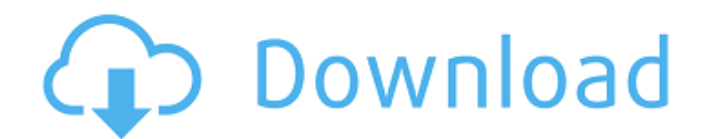

## **Adobe Photoshop 2021 (Version 22.0.0) Crack + Activation Code With Keygen Free Download For Windows**

\* The official Adobe website at www.adobe.com/products/photoshop/ \* www.adobe.com/photoshop/tutorials.html \* www.photoshopforu.com/

#### **Adobe Photoshop 2021 (Version 22.0.0) Torrent (Activation Code) [Mac/Win]**

The Photoshop collection contains all the features of the software as it is used in professional graphic design. It is also a major tool in web design and photo retouching. Beginner Photoshop lessons Beginner For those new to Photoshop and for those with some experience on using the tool, this is the best place to start. This tutorial series will teach you how to edit and manipulate a digital photo using Photoshop Elements. This series will teach you how to edit and manipulate a digital photo using Photoshop Elements. The programs offered for this tutorial are: Learn to Save Photos Learn to Save Photos Save your image files with.PSD (Photoshop Document) files..PSD files are simple text files that can be opened in any text editor. When you open a Photoshop file, the file will be saved as a.PSD file instead of as a.JPG or.PNG file. There are many reasons to choose this method instead of saving files as JPG or PNG files. The most common reason is that you can save your files in Photoshop at a resolution higher than your monitor can handle without any quality loss. You will need to save and open your image to see this in action. Try to take a photo of something that will not change. I recommend saving the photo in a lower resolution than what your screen can display. My first example shows a letter I found on the internet. Do not use the icon just above your open canvas area. I recommend clicking on the blank canvas, and then clicking on Layer/new. This way, the canvas will be used to edit your document, but there is no background. I recommend clicking on the blank canvas, and then clicking on Layer/new. This way, the canvas will be used to edit your document, but there is no background. This document is a Photoshop Document (you can find it as a.PSD file when you open the file). Click on File then Save or Save As in the menu bar. in the menu bar. Change File Type to Photoshop Document (.PSD), to Photoshop Document (). Select All Files, then a dialog box will open. , then a dialog box will open. Select OK. . Click on a blank area of the canvas. Click on a blank area of the canvas. Save the file and open it to confirm that the quality is good enough to 388ed7b0c7

## **Adobe Photoshop 2021 (Version 22.0.0) Crack+ License Code & Keygen Download PC/Windows [Latest 2022]**

Plain of Jars: Full body artwork #2 Day 2 of the Plain of Jars project! I picked up the leprechaun today. He's a little bit taller than the last one... but I'm also quite a bit shorter. The lighting is pretty weird in these pictures. One of the other things I was thinking about this day was how the "helpful" ideas on the forum were more destructive than helpful. Like the idea of taking a huge bucket of water and dumping it in the jars if it's too early to see any bubbles. The conversation about adding the snail and other stuff was quite interesting. Some random person had suggested that maybe you shouldn't be seeing the leprechaun at all because it's like what happened with the prayer lily. I think it's interesting that you're making your way through each jar... you can put your hand in here, you can take a photo of it and give it a positive or negative. You can then wipe your hand in the jar - that might be a novel experience. :) Wow, where's my video camera? I have the budget for that one. I do enjoy the process though. I went to church on Sunday, and the pastor told a story about a man who made an arch of jars (like the first one we started) and filled the bottom with water, and the top with candles. He set the arch afire. I wish he had recorded it, but I only have my iPhone to take pictures with. The conversation about adding the snail and other stuff was quite interesting. Some random person had suggested that maybe you shouldn't be seeing the leprechaun at all because it's like what happened with the prayer lily. I think it's interesting that you're making your way through each jar... you can put your hand in here, you can take a photo of it and give it a positive or negative. You can then wipe your hand in the jar - that might be a novel experience. :) Wow, where's my video camera? I have the budget for that one. I do enjoy the process though. I went to church on Sunday, and the pastor told a story about a man who made an arch of jars (like the first one we started) and filled the bottom with water, and the top with candles. He set the arch afire. I wish he had recorded it, but I only have my iPhone

## **What's New in the Adobe Photoshop 2021 (Version 22.0.0)?**

Many aircraft have been designed to have a ducted fan propulsion system. When an aircraft has a ducted fan propulsion system, the fan generates thrust that is directed downwards into the atmosphere. The ducted fan propulsion system allows the aircraft to move at higher speeds than an aircraft without a ducted fan propulsion system. A ducted fan propulsion system includes a fan duct and a plurality of fan blades. A fan duct can be comprised of two or more sections or segments of ductwork. The fan blades are located in the fan duct. The fan blades can be attached to a hub portion of the fan duct. The fan duct and the plurality of fan blades can be located on a nacelle. The nacelle is located at the center of the propulsion system. A nacelle is located in front of the propulsion system. The nacelle is attached to an aircraft fuselage. The nacelle directs the airflow of the ducted fan propulsion system through the fan duct. The nacelle provides the airflow that the ducted fan propulsion system receives. An aircraft may include another source of airflow. The source of airflow can include a jet engine and is referred to as "jet engine airflow." When the aircraft includes a jet engine, jet engine airflow can be directed through the fan duct and through the fan blades. When jet engine airflow is directed through the fan duct, the jet engine airflow can mix with the airflow that the ducted fan propulsion system receives. When the aircraft includes both a ducted fan propulsion system and a jet engine, the fan blades that are attached to the hub of the fan duct can act as noise attenuators because the fan blades can redirect sound generated by the jet engine to a side of the nacelle and out of the airflow. However, the fan blades can also result in a reduction in the overall lift of the aircraft.[IMAGE] Please allow up to 4-6 business days for your order to ship. If you need your order sooner, please call 1-888-220-5200. We apologize for any inconvenience. With AutoShip, you can have your products delivered to you at the frequency that works for you. Save time and effort by adding items to your AutoShip order ahead of time, or make one-time orders with the convenience of AutoShip. Get AutoShip and save 25% on your first order! You are subscribed as:

ebass@

# **System Requirements For Adobe Photoshop 2021 (Version 22.0.0):**

- Supported: Windows 7, Windows 8/8.1, Windows 10, Windows Server 2008 and later - Compatible with DirectX 9.0c and DirectX 9.0c required - Requires a 64-bit processor - Supports 4-way AMD CrossFire™ technology - You must install the AMD Catalyst™ Pro drivers to play. AMD Catalyst Pro 15.7 will not install on Windows 10 and should install on Windows 8.1 and Windows 7 SP1. The full version of AMD Catalyst Pro 15.6 (Catalyst 15.6

<https://opmc.ph/sites/default/files/webform/careers/inihall947.pdf>

<http://tuscomprascondescuento.com/?p=41361>

<https://boldwasborn.com/adobe-photoshop-2020-crack-patch-license-key-full-download-2022/> [https://www.careerfirst.lk/sites/default/files/webform/cv/Photoshop-CC\\_0.pdf](https://www.careerfirst.lk/sites/default/files/webform/cv/Photoshop-CC_0.pdf)

[https://lfbridge.com/upload/files/2022/07/ve8ZG9teZGe1VoZREjpA\\_05\\_2a1a8605e80895c65731cbb3](https://lfbridge.com/upload/files/2022/07/ve8ZG9teZGe1VoZREjpA_05_2a1a8605e80895c65731cbb3d73ac031_file.pdf) [d73ac031\\_file.pdf](https://lfbridge.com/upload/files/2022/07/ve8ZG9teZGe1VoZREjpA_05_2a1a8605e80895c65731cbb3d73ac031_file.pdf)

[https://hulpnaongeval.nl/wp-content/uploads/Photoshop\\_CS6\\_Keygen\\_Crack\\_Serial\\_Key\\_\\_.pdf](https://hulpnaongeval.nl/wp-content/uploads/Photoshop_CS6_Keygen_Crack_Serial_Key__.pdf) <http://www.vclouds.com.au/?p=720354>

<https://www.cakeresume.com/portfolios/photoshop-cs4-keygen-crack-setup-free-download-p> <https://www.cakeresume.com/portfolios/photoshop-2022-version-23-serial-number-full-tor> <https://battlersauctions.com/wp-content/uploads/2022/07/ohangaut.pdf>

<http://elsozzo.com/?p=12852>

<http://kathebeaver.com/?p=2846>

[https://lotem-jewelry.com/adobe-photoshop-2021-version-22-4-3-hack-full-version-free-download-pc](https://lotem-jewelry.com/adobe-photoshop-2021-version-22-4-3-hack-full-version-free-download-pc-windows-updated-2022/)[windows-updated-2022/](https://lotem-jewelry.com/adobe-photoshop-2021-version-22-4-3-hack-full-version-free-download-pc-windows-updated-2022/)

<https://l1.intimlobnja.ru/wp-content/uploads/2022/07/malenri.pdf>

[https://zwergenburg-wuppertal.de/advert/photoshop-2020-version-21-jb-keygen-exe-with-product](https://zwergenburg-wuppertal.de/advert/photoshop-2020-version-21-jb-keygen-exe-with-product-key-download-latest/)[key-download-latest/](https://zwergenburg-wuppertal.de/advert/photoshop-2020-version-21-jb-keygen-exe-with-product-key-download-latest/)

<https://wakelet.com/wake/1uHQJYDIgNCj9HZyMrPTP>

<http://humuun.edu.mn/blog/index.php?entryid=18319>

<https://www.plori-sifnos.gr/photoshop-cs6-free-download-march-2022/>

[https://assetdefenseteam.com/wp-content/uploads/2022/07/Adobe\\_Photoshop\\_CS4-1.pdf](https://assetdefenseteam.com/wp-content/uploads/2022/07/Adobe_Photoshop_CS4-1.pdf)

[https://www.ozcountrymile.com/advert/adobe-photoshop-2022-version-23-4-1-key-generator-free](https://www.ozcountrymile.com/advert/adobe-photoshop-2022-version-23-4-1-key-generator-free-download-winmac-2022/)[download-winmac-2022/](https://www.ozcountrymile.com/advert/adobe-photoshop-2022-version-23-4-1-key-generator-free-download-winmac-2022/)

[https://www.plymouth-](https://www.plymouth-ma.gov/sites/g/files/vyhlif3691/f/pages/plymouth_cee_task_force_summary.pdf)

[ma.gov/sites/g/files/vyhlif3691/f/pages/plymouth\\_cee\\_task\\_force\\_summary.pdf](https://www.plymouth-ma.gov/sites/g/files/vyhlif3691/f/pages/plymouth_cee_task_force_summary.pdf) [https://mystery-home-shop.com/wp-](https://mystery-home-shop.com/wp-content/uploads/2022/07/Photoshop_CC_2015_Version_17_3264bit.pdf)

[content/uploads/2022/07/Photoshop\\_CC\\_2015\\_Version\\_17\\_3264bit.pdf](https://mystery-home-shop.com/wp-content/uploads/2022/07/Photoshop_CC_2015_Version_17_3264bit.pdf)

<https://kinderspecial.com/blog/index.php?entryid=7001>

[https://www.saugus-ma.gov/sites/g/files/vyhlif1181/f/uploads/fy\\_2018\\_final\\_values.pdf](https://www.saugus-ma.gov/sites/g/files/vyhlif1181/f/uploads/fy_2018_final_values.pdf)

<https://www.5etwal.com/wp-content/uploads/2022/07/xaviwil.pdf>

<https://www.careerfirst.lk/sites/default/files/webform/cv/opalalat172.pdf>

[https://teamshepherdspain.es/wp-content/uploads/2022/07/Photoshop\\_2021\\_Version\\_2210.pdf](https://teamshepherdspain.es/wp-content/uploads/2022/07/Photoshop_2021_Version_2210.pdf) [https://www.atlaspain.it/adobe-photoshop-2021-version-22-4-1-crack-activation-code-registration](https://www.atlaspain.it/adobe-photoshop-2021-version-22-4-1-crack-activation-code-registration-code-win-mac-updated-2022/)[code-win-mac-updated-2022/](https://www.atlaspain.it/adobe-photoshop-2021-version-22-4-1-crack-activation-code-registration-code-win-mac-updated-2022/)

[https://careersguruji.com/photoshop-cc-2015-version-17-crack-activation-code-full-product-key-pc](https://careersguruji.com/photoshop-cc-2015-version-17-crack-activation-code-full-product-key-pc-windows/)[windows/](https://careersguruji.com/photoshop-cc-2015-version-17-crack-activation-code-full-product-key-pc-windows/)